## **Zeitgesteuertes Starten von Prozeduren**

**Einschaltverzögerung**

Nach dem Start eines Ereignisses auf den Eingang erfolgt nach Ablauf der eingestellten Einschaltverzögerungszeit eine Schaltung - der Status wird hierbei gewechselt. Über Start bzw. Ende können am Anfang oder beim Beenden des Schaltereignisses weitere Prozeduren angesteuert werden. Wird während der Verzögerungszeit (T) der Eingang ausgeschaltet, wird die laufende Verzögerungszeit gelöscht.

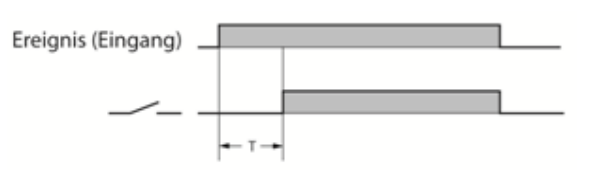

Beispiel: Steuerung Einschaltverzögerung

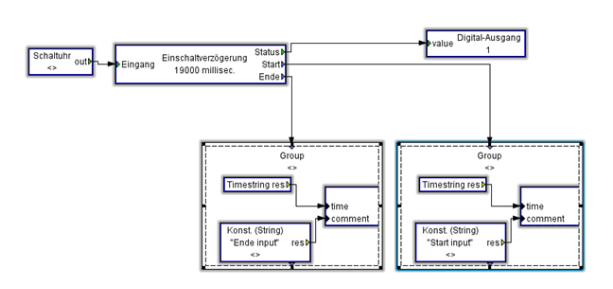

## **Ausschaltverzögerung**

Beim Start eines Ereignisses auf den Eingang erfolgt eine Schaltung auf die Ausgänge Status und Start. Wird das Eingangsereignis beendet, läuft die eingestellte Verzögerungszeit an und schaltet nach Ablauf dieser die Ausgänge Status und Ende. Wird während dem Ablauf der Verzögerungszeit erneut der Eingang geschaltet, wird die laufende Verzögerungszeit gelöscht und erneut gestartet.

## **Pulsgenerator**

Beim Start eines Ereignisses auf den Eingang erfolgt eine Schaltung auf die Ausgänge. Nach Ablauf der Pulszeit (T1) wird erneut geschaltet und die eingestellte Zeit der Pausenlänge (T2) läuft an. Nach dem Beenden der Pausenzeit erfolgt wiederum eine Schaltung der Ausgänge. Die Impuls-Aktivität läuft solange das Eingangsereignis anliegt.

## $\bullet$ **Wischkontakt**

Beim Start eines Ereignisses auf den Eingang erfolgt eine Schaltung auf die Ausgänge. Nach Ablauf der eingestellten Wischkontaktzeit bei dem anliegenden Eingangsereignis werden die Ausgänge wiederum geschaltet.

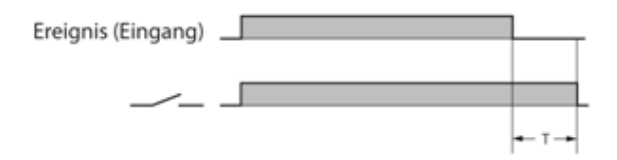

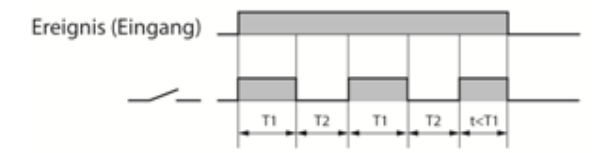

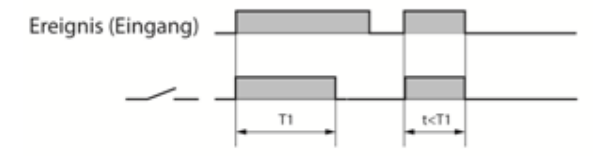